Intuit quickbooks tutorial

CLICK HERE TO DOWNLOAD

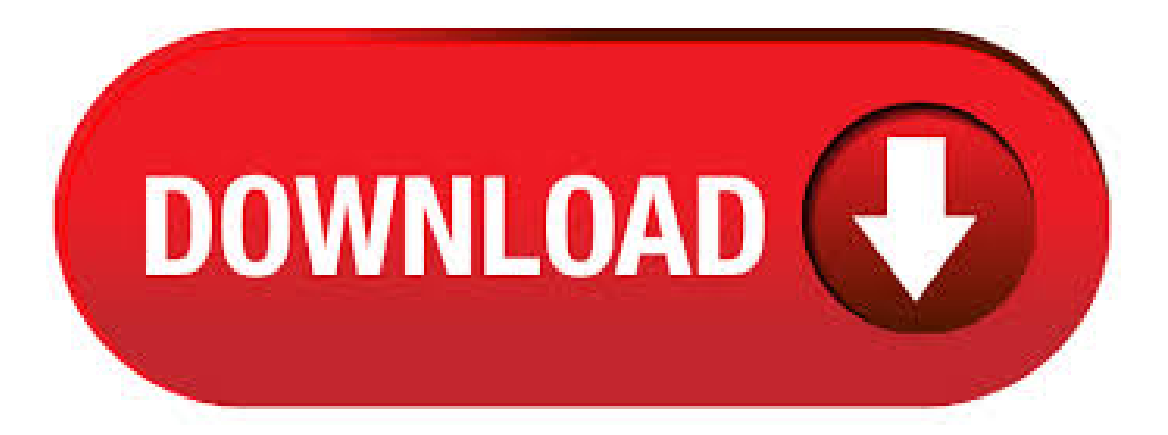

Exclusive QuickBooks Online pricing. Get access to QuickBooks Online for Small Business from just \$2 /month. QuickBooks Firm Ledger discounts. Save on subscriptions for clients who don't need to see their own books. Cloud Essentials. Partner with QuickBooks to build a thriving practice in the cloud. All Training Videos: Quickbooks Online Tutorial in to YouTube. Sign in. Get started in QuickBooks Tax: Tracking, Recording, & Reports | QuickBooks Online Tutorial by. See how Intuit products can work for you by joining the over 50 million people already using TurboTax, QuickBooks and Mint to power their prosperity. Here is the  $+$  QuickBooks Online Tutorial Videos from Intuit. If you cannot find the answer you need, call us to setup a paid private training (Starting at \$) or a support plan for \$99/month! Ouickbooks Tutorial for Beginners -Working With Your Posted: (9 days ago) In this Quickbooks tutorial for beginners, I walk you through how to use your Items and Services list.. The Items and Services list serves as the basis for everything you bill, invoice or sell in Quickbooks desktop, and is crucial to set-up right on the front end so that you can properly charge your. Intuit QuickBooks Training Tutorial TeachUComp; 10 videos; 11, views; Last updated on Feb 2, ; QuickBooks TutorialSales TaxReports Intuit TrainingLesson byTeachUComp. QuickBooks TutorialExportingReports to Microsoft Excel Intuit Training Lesson QuickBooks Tutorial: Course Overview Intuit 's QuickBooks is the most popular small business accounting software on the market today. During this hour QuickBooks video training course, our expert instructor will show you how to set up a QuickBooks company file, pay employees and vendors, create custom reports, reconcile your accounts, use estimating, time tracking and much more. Welcome to QuickBooks We're going to help you get paid, pay others, and see how your business is doing. Use this guide to learn key tasks and get up and running as fastas possible. All kinds of help Help fromIntuitand the QuickBooks Community of users is built into QuickBooks. Fromthe main menu, choose Help > QuickBooks Help. nufurobe.aromatikashop.ru is a website for free online tutorial. There are many tutorials on all fields. Quickbooks Tutorials. Get a head start on your Office Skills Training and learn Quick books free by utilizing these free Quickbook Tutorials. Find the latest tutorials including Quickbooks , , 20tutorials, free Quickbooks Pro Tutorials, Free Quickbooks Pro Tutorials, Free Quickbooks Pro Tutorials, free Quickbooks Onlinetutorialsand Free Quickbooks Premier. Step-by-step instructions showyou howto use QuickBooks to perform routine tasks more quickly, saving yourself hours every month! Access the videos anytime, and set your own pace for learning. Just locate the heading for the QuickBooks version you're using, click on the tutorial you're interested in, and pick up some great information that lets you get started --fast. Get help for QuickBooks Online, QuickBooks CD/Download for Windows, and for QuickBooks for Mac from the official QuickBooks®support website. QuickBooks Accountant – Statement Writer Tutorial; QuickBooks Statement Writer Manual; Intuit's QuickBooks Enterprise White Paper; Complete List ofReportsand Descriptions inQuickBooks Enterprise 13; QuickBooks Payroll – HIRE your first Employee Guide; QuickBooks Tasksat Year-End; InternalControlfor QuickBooks. First thirty (30) days subscription to QuickBooks Self-Employed, starting from the date of enrollment, is free. To continue using QuickBooks Self-Employed after your day trial, you'll be asked to present a valid credit card for authorization, and you'll be charged. OuickBooks Online Accountant offers a new way of supporting and managing your business and may change the way that you run your consulting, bookkeeping or accounting practice. QuickBooks Online Accountant lets you easilywork with and manage your business usingQuickBooks Online. QuickBooks by Intuit is by far the most widely used small business accounting software in Canada. If you want to improve your chances of getting an accounting or bookkeeping job, or you want to learn how to use QuickBooks for your business, then you should take our training programs. QuickBooks Training and Tutorials. Learn small business accounting and howto use QuickBooks with our QuickBooks training. Ourexpert instructors help you learnQuickBooks by explaining core features: how to create accounts, organize records, record transactions, reconcile accounts, and other core software skills youll need to manage a small business. I'm a Certified QuickBooks ProAdvisor® for both Desktop and Online. That's the official certification from Intuit, the company that makes OuickBooks®. I'm BBB-accredited with an "A+" rating. I used to run a OuickBooks® consulting and bookkeeping business where I served clients in a variety of industries. QuickBooks Online Training Course Overview. Intuit's QuickBooks is the most popular small business accounting software on the market nufurobe.aromatikashop.ru this 8 hour QuickBooks video training course, ourexpert instructor willshowyou how to set up a QuickBooks company file, pay employees and vendors, create custom reports, reconcile your accounts, use estimating, time tracking and much more. QuickBooks Advanced Reporting help! If you need help with QuickBooks Advanced Reporting, this is the place to be. QuickBooks Online Tutorial: A Beginner's Guide This QuickBooks tutorial provides easy step-by-step instructions to help you get up and running quickly. Mary Girsch-Bock. Learn QuickBooks Pro for small business accounting. Find out how to create and back up your company's QuickBooks fileand quickly set up shop. 4h 17mBeginner Dec 11, Views 26, QuickBooks Tutorial:QuickBooks Coursefor Beginners (QuickBooks Desktop) During this extensive 4 hour, 23 minute QuickBooks tutorial we take you from QuickBooks newbie to confident QuickBooks user. How to use Intuit Quickbooks Online Step by Step You guys asked, and you guys have gotten!!! How to use Intuit Quickbooks online STEP BY STEP. Welcome to Learn Quickbooks tutorial for free!!! We offer FREE QuickBooks tutorial videos to help you learn Quickbooks easily from basic to more advanced nufurobe.aromatikashop.ruooks is a leading accounting software system that accommodates small to medium size businesses. Information entered into this web form will be used for verification purposes. The information will be shared with Intuit. All use of Intuit products must comply. From the makers of QuickBooks. Live, in-person 2-day training in QuickBooks Online or Desktop editions. Find aclass near you. Learn fromexpertsand getanswers to your QuickBooks questions. Comprehensiveclasses with over 15 hours of training. Classes are % guaranteed! You'll have access to every self-paced course we offer (> hours of QuickBooks training) + live weekly webinars + live Q&A sessions + live support from our expert QuickBooks instructors (scroll down to learn more about Diamond VIP) QuickBooks Desktop and QuickBooks Online courses. 3 Additional help and resources • In-product help: QuickBooks Help (available under the Help menu). • FAQsand tutorials:Go to nufurobe.aromatikashop.ru to search foranswers to FAQs. Watch tutorials designed to help you get more familiar – and comfortable – with QuickBooks Enterprise. Doing payroll in QuickBooks online involves setting up QuickBooks Online Payroll, an easy process that has 5 steps, and running payroll in QBO which can be done in 4 steps. We'll walk you through both step-by-step. How to Set Up QuickBooks Online Payroll in 5 Easy Steps. In this section, we will cover QuickBooks enhanced payroll service. QuickBooks is an accounting software package developed and marketed by nufurobe.aromatikashop.ruooks products are geared mainly toward small and medium-sized businesses and offer on-premises accounting applications as well as cloud-based versions that accept business payments, manage and pay bills, and payroll functions. To get access to data of a QuickBooks company, a QBO user must authorize your app through an authorization flow. You will get an Access Token at the end of the process which is used to make QBO API requests. To initiate the authorization flow, QBO users click on Connect to QuickBooks button which is added to the home page of the app. 1 day ago · QuickBooks Self-Employed Offer with TurboTax Self-Employed and TurboTax Live Self-Employed (for users filing from 4//15 or extension filers): To receive your complimentary subscription to QuickBooks Self-Employed through 10/31/21, you must pay for your TurboTax Self-Employed or TurboTax

Live Self-Employed return between 4/16/20 - 10/15/20 and sign-in and access your . Find many great new & used options and get the best deals for Learn Intuit QUICKBOOKS PRO FOR LAWYERS Training Tutorial Digital Course at the best online prices at . QuickBooks General Help Line. Want quick, easy help? We recommend having a QuickBooks expert call you. They'll have the info you've already entered. So you won't have to repeat it. If you prefer to call us directly, we'll ask you a series of questions to confirm your personal info and the reason for your call. Here's our toll free number: 1. QuickBooks Pro software tutorials course how to skills training for new or upgrade users Our Easy to Use Complete Intuit QuickBooks Pro Tutorial guides you step by step. Also includes practice files, tips and tricks, update and new featuresReviews: 1.